**AutoCAD Crack Free Download (2022)**

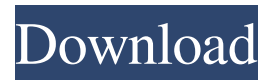

# **AutoCAD Crack + Download [32|64bit] 2022**

Note: The following features are not available in AutoCAD 2019 or earlier. WRTM (2016) features for DWG, DXF, DWF, PDF, SWF, and MDX. Multi-scale view for 2D 4D view for 3D models Vector dimension lines, also known as line definition Custom icons Stacked views Basic 2D tools Inline layers User-defined names for layers Layout-based editing View-based editing Non-breaking text Text-wrapping Object-based object editing Raster images Text characters Advanced 2D tools Gradient fills and outlines Overlays 3D drawing tools 3D lines 3D text 3D perspectives Composite 3D views 3D polylines 3D curves 3D surfaces 3D views 3D solids 3D surfaces and solids 3D printing 3D printing templates 3D layers 3D projection tools 3D text Fiber and contour editing 3D printing 3D shaded models Laser beam visualization Traceable 3D 3D text 3D flooring 3D modeling 3D parametric modeling 3D importing 3D automatic graticule 3D scripting Image operations Compound view 4D rectilinear-based editing 4D geometric modeling tools Geo-referencing tools 2D Data Management 2D feature lines 2D drafting tools 2D dimension 2D dimension snap points 2D dimension line 2D dimension tools 2D dimensions 2D editing tools 2D line snapping 2D line type 2D line weights 2D line styles 2D linear drawing 2D linear pattern 2D linear text 2D linear tool 2D linear weights 2D linear line styles 2D minimum dimension 2D minimum dimension lines 2D minimum dimension snap point 2D minimum dimension snap size 2D minimum dimension snap

# **AutoCAD Crack With Registration Code Free [April-2022]**

Discussion of related software PolyWerx: A similar application for Windows, available as an addon for AutoCAD and AutoCAD LT. Alias Systems Architect: A similar application for Windows, available as an add-on for AutoCAD and AutoCAD LT. AutoCAD MapInfo: A similar application for Windows, available as an add-on for AutoCAD and AutoCAD LT. See also Autodesk Autodesk's 2D and 3D software, products and services List of 2D CAD software List of 3D CAD software List of 3D modeling software Comparison of CAD editors for CAE Comparison of CAE Software Comparison of CATIA and Altair products References External links Official pages Autodesk Developer Network Category:Computer-aided design software Category:Geometric modeling software Category:Proprietary software What is the units digit of 2457009? 9 What is the hundred thousands digit of 148048? 1 What is the thousands digit of

134985? 4 What is the units digit of 9455879? 9 What is the ten thousands digit of 4077869? 7 What is the units digit of 556710? 0 What is the thousands digit of 321611? 1 What is the thousands digit of 357570? 7 What is the hundred thousands digit of 453225? 4 What is the hundreds digit of 2158805? 8 What is the hundred thousands digit of 129468? 1 What is the thousands digit of 15438? 5 What is the thousands digit of 165573? 5 What is the units digit of 24030273? 3 What is the ten thousands digit of 5994943? 9 What is the thousands digit of 351035? 1 What is the hundred thousands digit of 304949? 3 What is the ten thousands digit of 12795147? 9 What is the thousands digit of 3759024? 9 What is the thousands digit of 1476584? 6 What is the hundreds digit of 183843? 8 a1d647c40b

## **AutoCAD Crack +**

Move the control panel on the top left of the screen and press the button 'A' to access settings and activate the Autodesk Autocad software. Save the software on a hard disk as autocad or autocad.exe. Use the appropriate software on your computer. Save the software on a hard disk as autocad or autocad.exe. Go to file -> open, select the Autodesk Autocad and activate it. Remove the keygen Go to autocad -> get license -> remove license. Use the software Press 'V' to enter in the license tab. Then press 'ok' to exit the tab. Then press 'Enter' to run the program. Saved files On the left side of the window, press the button 'A' to access the preferences of the program. The options appear on the left side of the window. Then go to'save and load' to save your project. See also :Category:Autodesk 3ds Max List of 3D modeling tools References External links Autodesk Autocad Category:3D graphics software Category:3D modeling software for Windows Category:AutoCAD alternativesQ: Hide output when using Search and Replace tool in InDesign CS6 I'm searching and replacing text in a large InDesign document, and I get an error every few hundred words. I'd like to only see these errors, but the results make the output window go from dark grey to bright white when an error occurs. Is there a way to prevent the output from changing colors? A: I had the same problem - couldn't find a setting for this. Luckily, I managed to work around it. Select everything you want to search/replace, and press  $Alt + Shift + E$  or go to Edit > Search & Replace... The search & replace dialog opens. In the top left corner there's a little green area with the stylized result of a search. It might be difficult to see sometimes, so I often select the whole document and press  $\rm Crl + T$  to get a zoomed view of it. You should now see some matches in the dialog. Highlight the first one or all of them. At the bottom of the dialog you'll see a box that says "Show advanced options".

#### **What's New In?**

Edit sheet views for better accuracy, hierarchy, and a more intuitive view of your drawings. Add sheets and edit sheet names with a single click. (video: 1:55 min.) Technical Support: We are excited to announce that Technical Support has been relocated to a support website, starting this month. This website is designed to meet the needs of customers using AutoCAD for home and business use. If you find a problem and need support, please go to the help page and report a problem. This is the fastest way to get your issue resolved, and you will be asked a few questions

to help us prioritize the issue. If you have any further questions, please email us at techsupport@autodesk.com You can watch the videos showing the new Support website at this link: In addition, you can now get AutoCAD technical support through the new AutoCAD subscription model, which gives you unlimited access to technical support, priority access to enhancements, and access to early product releases. AutoCAD 2023 features new interactive templates that provide an easy way to start your drawings in AutoCAD, allowing you to more quickly get your drawings into your organization. For example, when you're creating a sales order, you can choose an "Interactive Invoice" template that will automatically place all the necessary parts of the sales order in your drawing. New for AutoCAD: Lines are displayed at 60-degree intervals, making them easier to trace and edit when they're on a large surface, like a piece of paper. When you create a graphic style, you can configure attributes of the drawing objects with ease. You can, for example, choose what symbols are used to indicate the extent, the title, and the annotation options. You can quickly make changes to your text attributes, including font and color. You can create two separate hot keys for opening a new project and a saved project. Customizable line decorations, including a new Arc option. New task dialog boxes: Markup, Workplane, and Intersection In the new Markup task dialog box, you can now choose among styles to apply to the object in the drawing. You can even use a styleset you created in AutoCAD 2018 to apply a drawing style to an object.

# **System Requirements:**

Supported Platforms: Windows, Linux, macOS, and Nintendo Switch. Playable On: PC (through emulation), Nintendo Switch, and PlayStation 4. Supported Remote Controls: Xbox One (standard for X), Xbox One Elite (HD rumble), DualShock 4 (standard), DualShock 4 wireless, PlayStation 4. Standalone Desktop App: Desktop app. Desktop App: System: Base Game: X X Expansion Game: No